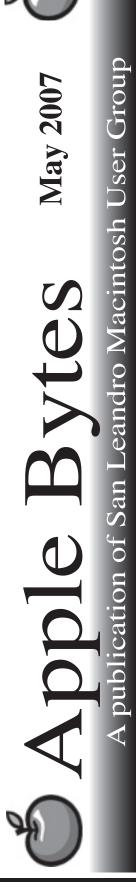

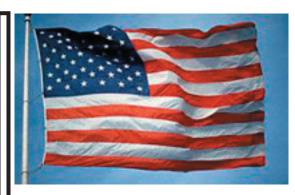

## April was busy too ...

OS X 10.4.9 has been with us for a month now and some are still reporting problems. I mentioned that is not exactly OS 9 friendly and I stand behind that comment. Some folks have even gone back to 10.4.8 and are, once again, happy campers. Your mileage may vary. It seems to happen on random basis. I don't really have an answer for the problem yet. There is a rumor of OS X 10.4.10 so we'll just have to wait and see.

Apple seems to have found the secret for squeezing tons of money out of the lowly fruit. A significant profit was reported for the recent quarter. Lots of hoopla and energy floating around. Much ado about the illustrious iPhone. I really only know of two people planning to get one and Randy is one of them.

According to a recent announcement, the three-hour keynote speech at the next Annual Developers conference has just been trimmed to 90 minutes. Perhaps Stevie Appleseed is planning to talk faster. We really don't have any facts, as usual, about what he is going to talk about and/ or release. We'll just have to wait and see how the beach-ball spins. What do you think will be released to the world and the developers?

That's it for now...

# Club Calendar for May

<u>May 07</u>

- 3... <u>SLMUG General Meeting</u> 7:30 PM San Leandro High School Room 507 (Shop 7 Graphics Lab) 2200 Bancroft Ave. San Leandro (Info: 510 828-9314) SLMUG Board Meeting. Normally held after the general meeting at a nearby eating establishment.
- 17... <u>SLMUG Mac SIG</u> The Mac SIG meets on the third Thursday in Room 507, the Shop 7 Graphics Lab. Items for discussion are brought by you, the attendees. Discussions are specific to your problems and requests. (Info: 510 828-9314)

### June 2007

 <u>SLMUG General Meeting</u> 7:30 PM San Leandro High School Room 507 (Shop 7 Graphics Lab) 2200 Bancroft Ave. San Leandro (Info: 510 828-9314)

P.O. Box 4111 San Leandro, CA 94579

The Fine Print Apple Bytes is published by and for the members of the San Leandro Macintosh User Group. It is created on an iMac GS 2.0 running Mac OS 10.4.3 using Adobe InDesign 3.0.1 and printed on an HP Lascriet 2200DTN. It is an independent publication, not affiliated with, sponsored, or sanctioned by Apple Computer or any other manufacturer. The opinions, statements, views, and positions herein are those of the author(s), or editor(s) and are not intended to represent the opinions, statements, views, and positions of Apple Computer or any other company, or anyone else for that matter. Original articles published in Apple Bytes may be reprinted or reproduced by other non-profit user groups provided that acknowledgement is given and a copy of that newsletter furnished to: Editor

#### SLMUG Minutes 4-5-07

John Mitchell opened the meeting with a raffle of an unopened version of Adobe Digital Video Collection. All were asked to write down on the provided slip of paper a number between 1 and 100. Whoever put down the number closest to that written on the board (hidden) would win the Collection. Bev and Dayle tied; both were 11 points from the number. To break the tie, both guessed what number Bob wrote down. Dayle was the closest ... the winner.

John talked about Hard Drive Security. He put Disk Utilities on the screen. Since you can't erase the boot drive, he named a non-boot drive to erase and clicked on Security Options. The options are Don't Erase Data (erases only the directory info so that you can't access the data, but is least secure), Zero Out Data (good data security in minimum amount of time), 7-Pass Erase (provides a highly secure erasure of disk data, takes 7 times longer), and 35-Pass Erase (provides highly effective security against the recovery of data, takes 35 times more.) John told of his experience in erasing a 250 GB drive. He erased it using the 7-Pass Erase, which meets FBI forensic standards. When you empty trash containing financial information or other sensitive data, it is a good idea to do a Secure Empty Trash which does a 7-Pass Erase. John demonstrated erasing a 150 MB file. It took longer than a small file. John took general questions.

It was noted that when planning to update the OS, be sure to run Repair Disk Permissions and Disk Warrior (current is 4.0 and needs 10.3.9 or greater).

John showed his new 8 GB Seagate HD (cost \$50) and a card reader (\$40).

Bob Shayler suggested that you could explore Apple's environmental stance 1990 through 2006 on apple.com/environment. Still room to improve.

Bob showed us his .Mac web site via Shayler.org, which took us to Bob's Place at Orinda Academy. Great site.

Bob distributed a handout entitled "the underground" which dealt with the various topics. Phishing is a scam where internet fraudsters send spam or pop-up messages to lure personal and financial information from unsuspecting victims. Check out onguardonline.gov/phishing.html for practical tips to protect yourself from phishing. The "status bar" is at the bottom of the browser page (can turn it on and off with "command-/.) Be sure you have it on. It shows what is going on with the browser. It tells you where you're going on the web site. Know that if you can see them, they can see you. Your IP address gives info on what is and who is. If someone knows your IP address, they can go to your computer. Also, when you go to a web site, that site gathers information about you.

Bob demo'd several web sites such as CNN, etc. Be aware that wherever you go on the web, you are being tracked.

John reported that he was able to secure from his source at NASA an HP-8150 printer to supplement an existing HP-8000 in the Graphics Lab. Thanks from Deborah Reinerio.

Another work party will be coming up soon. Ed will let us know when.

Meeting adjourned to the Board Meeting at Bakers Square.

Dayle Scott, Secretary

## May 3rd meeting features...

Ed has returned from a factfinding mission and will pick right up with a one CD release of updates and hot items especially for our members. Discussion items are still being formulated at press time. We hope to provide an interesting agenda even in the absence of glorious leader, who is attending a high level meeting at an undisclosed location. Be sure to attend.

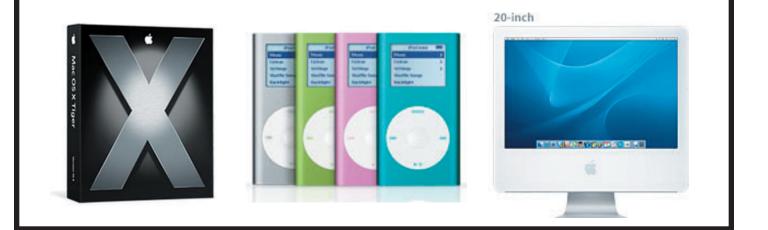

San Leandro Macintosh User Group P.O. Box 4111 San Leandro CA 94579-0111

Main Meeting - May 3rd